## オンデマンド印刷 WEBアップロード方法

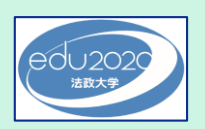

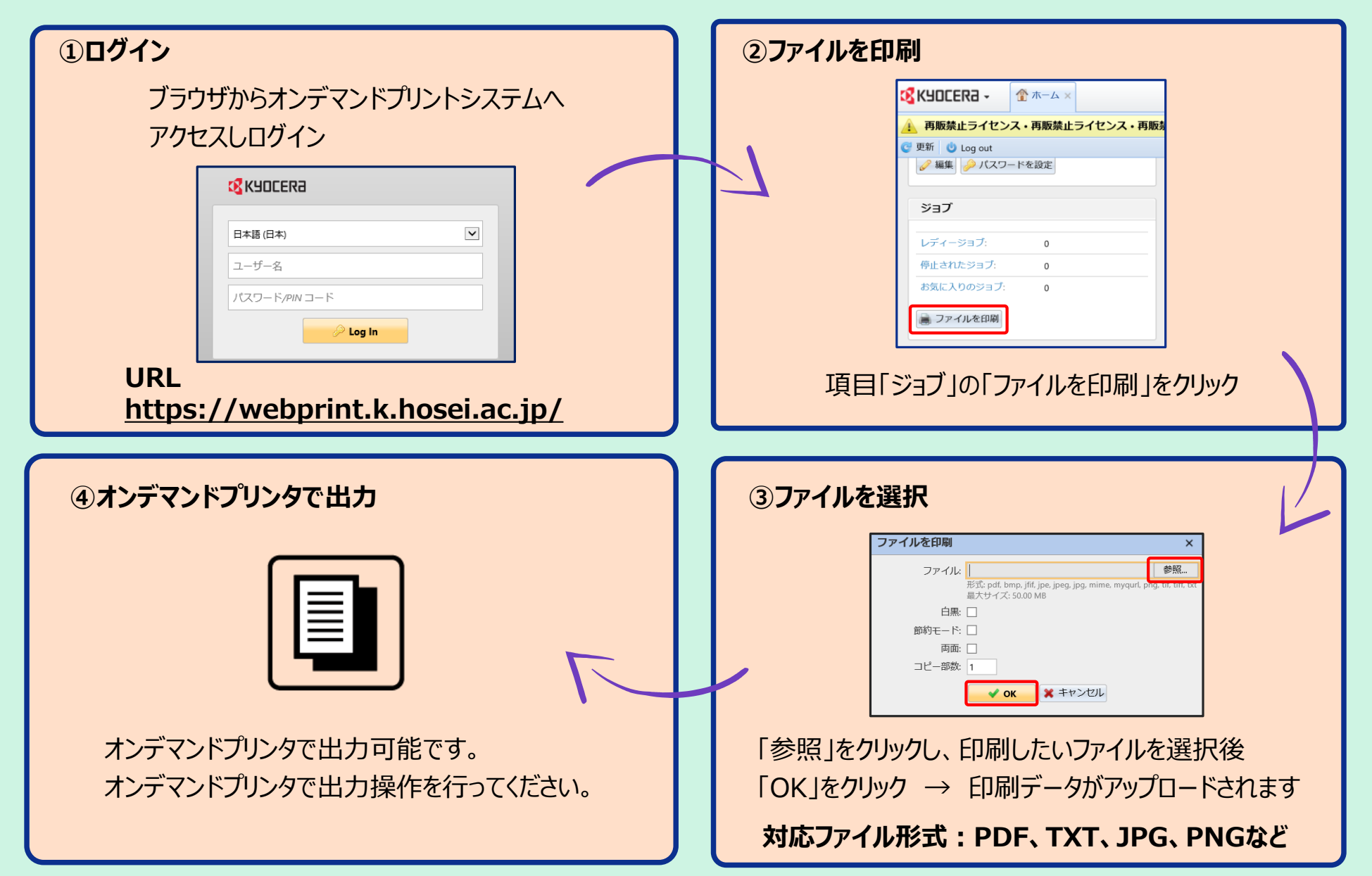

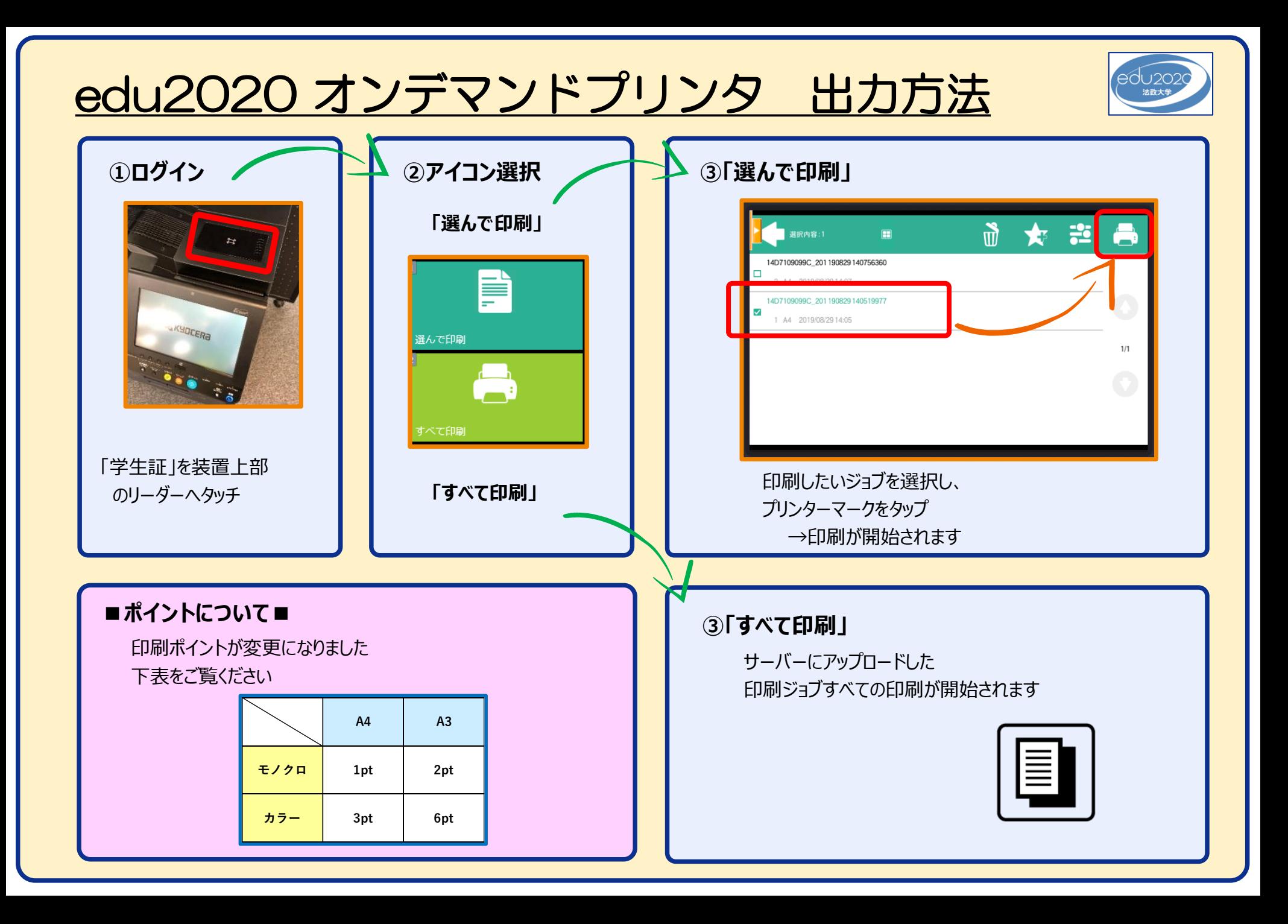